## Table of Contents

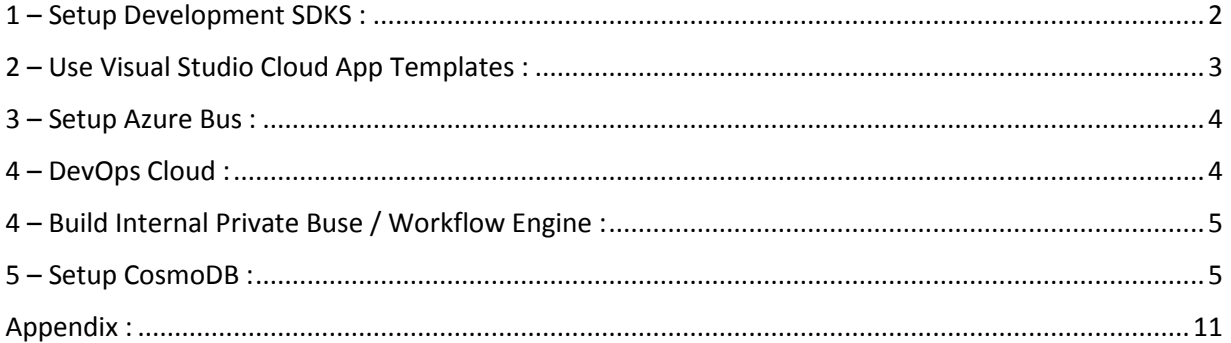

# <span id="page-1-0"></span>1 – Setup Development SDKS :

### Install Web Platform Installer Extension.

<https://www.microsoft.com/web/downloads/platform.aspx>

## Search for Azure Products in Web Platform Installer and click on the Add button to install.

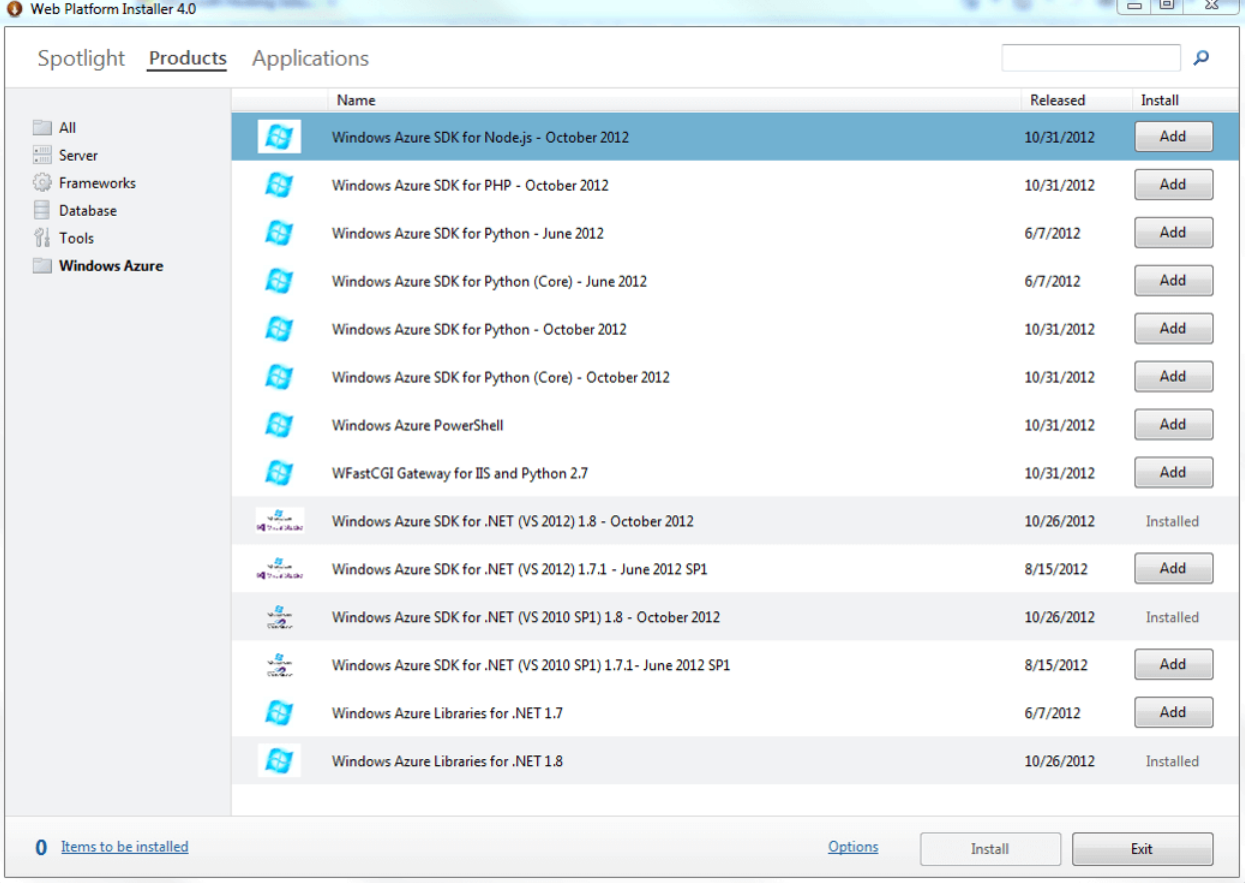

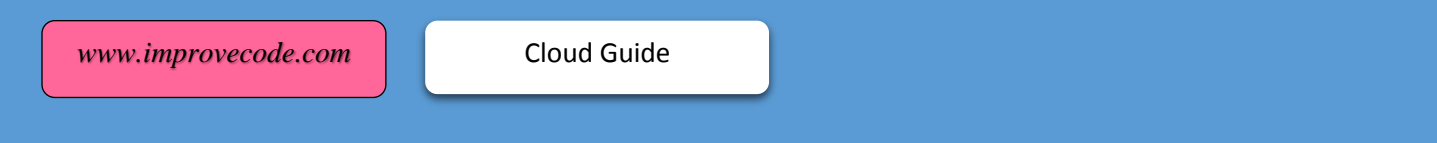

#### <span id="page-2-0"></span>2 – Use Visual Studio Cloud App Templates :

Once the Azure SDK is installe then the Visual Studio App Templates shown below will be available for building applications.

# Visual Studio 2015 App Templates for Azure

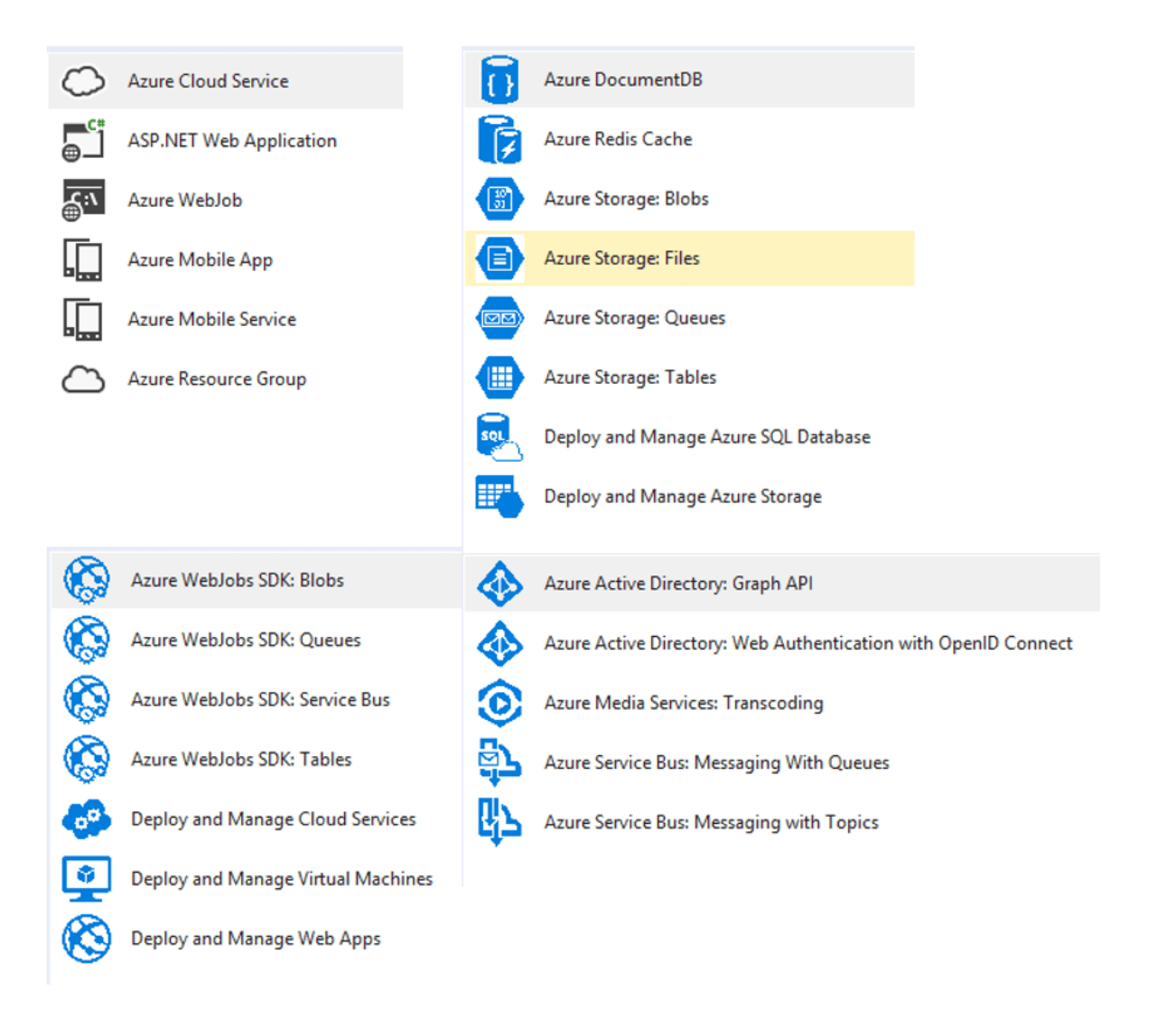

Follow the building blocks guide located here to chose components for building the apps. <http://www.improvecode.com/docs/AzureDemo.pdf>

For building backend WebJobs use the sample code below:

<https://github.com/nadeemhaq/LoanCalculatorDemo>

### <span id="page-3-0"></span>3 – Setup Azure Bus :

Go to Azure Portal Resource Manager and create a Service Bus.

### <span id="page-3-1"></span>4 – DevOps Cloud :

Install TeamCity to do source control of applications in the Cloud. Setup CI CD Pipeline.

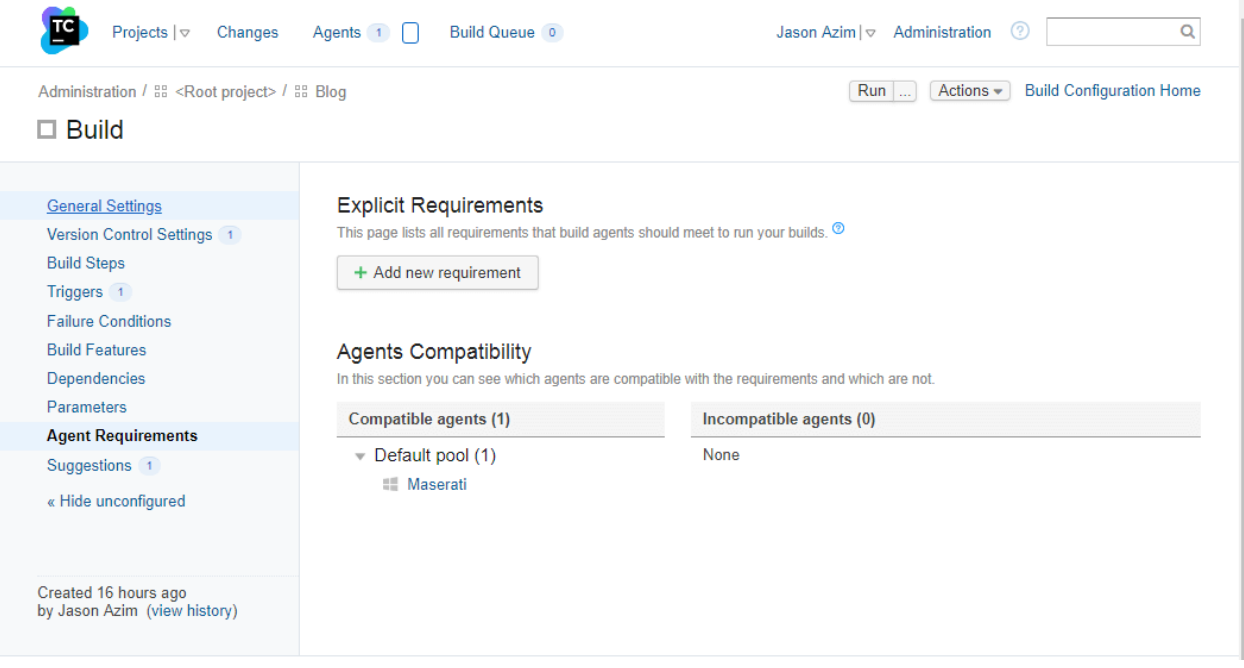

## <span id="page-4-0"></span>4 – Build Internal Private Buse / Workflow Engine :

Build Windows Workflow Foundation based processing engine to pickup transactions and distribute it for processing to the Cloud and for integration with internal systems. Use the Micorosoft Sample to get started.

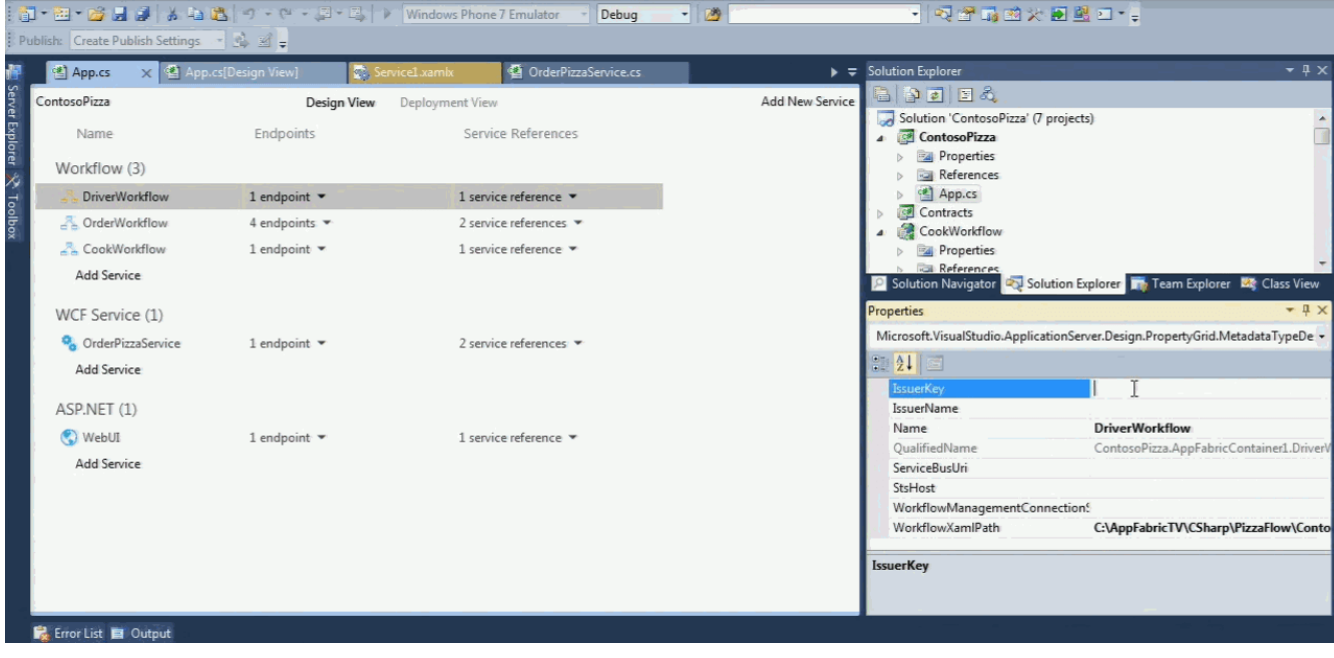

#### <span id="page-4-1"></span>5 – Setup CosmoDB :

Configure CosmoDB so it can be used as ContextManager / State Manager for Cloud based APIs. Follow the steps shown below.

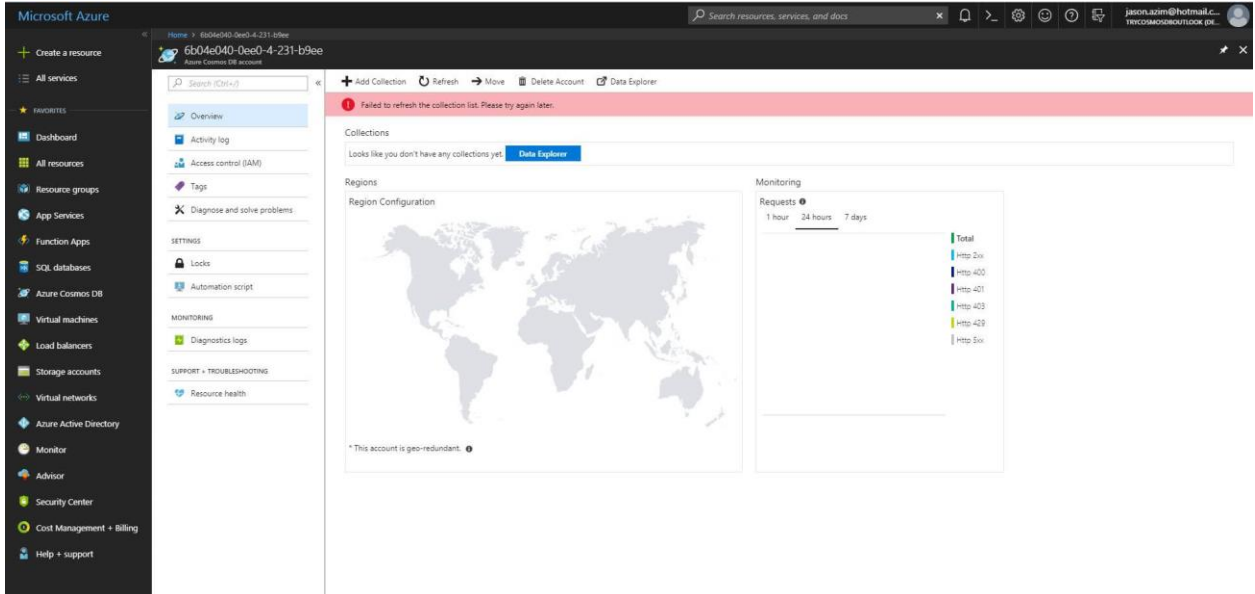

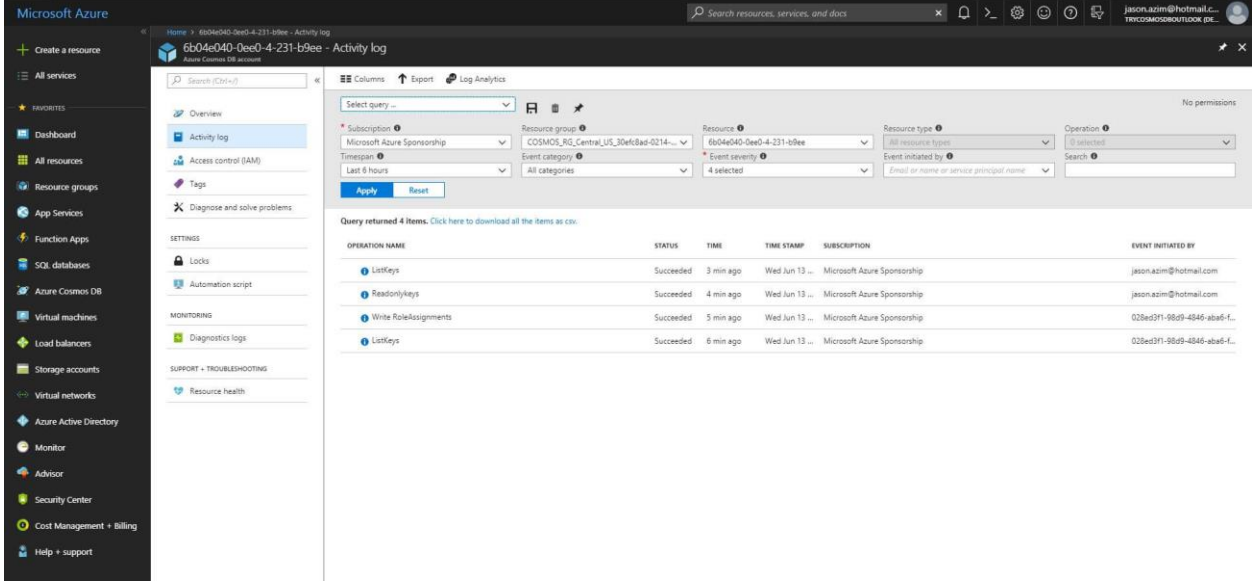

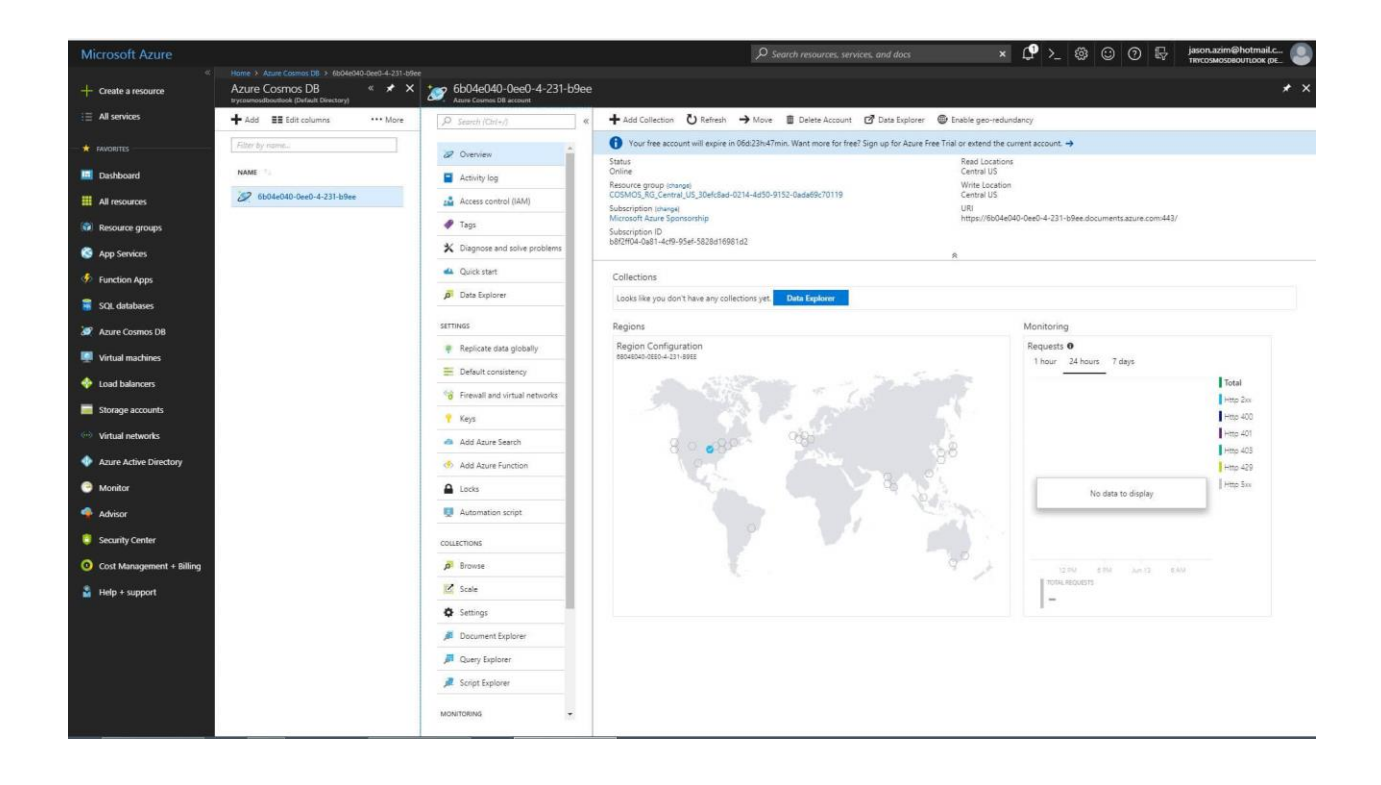

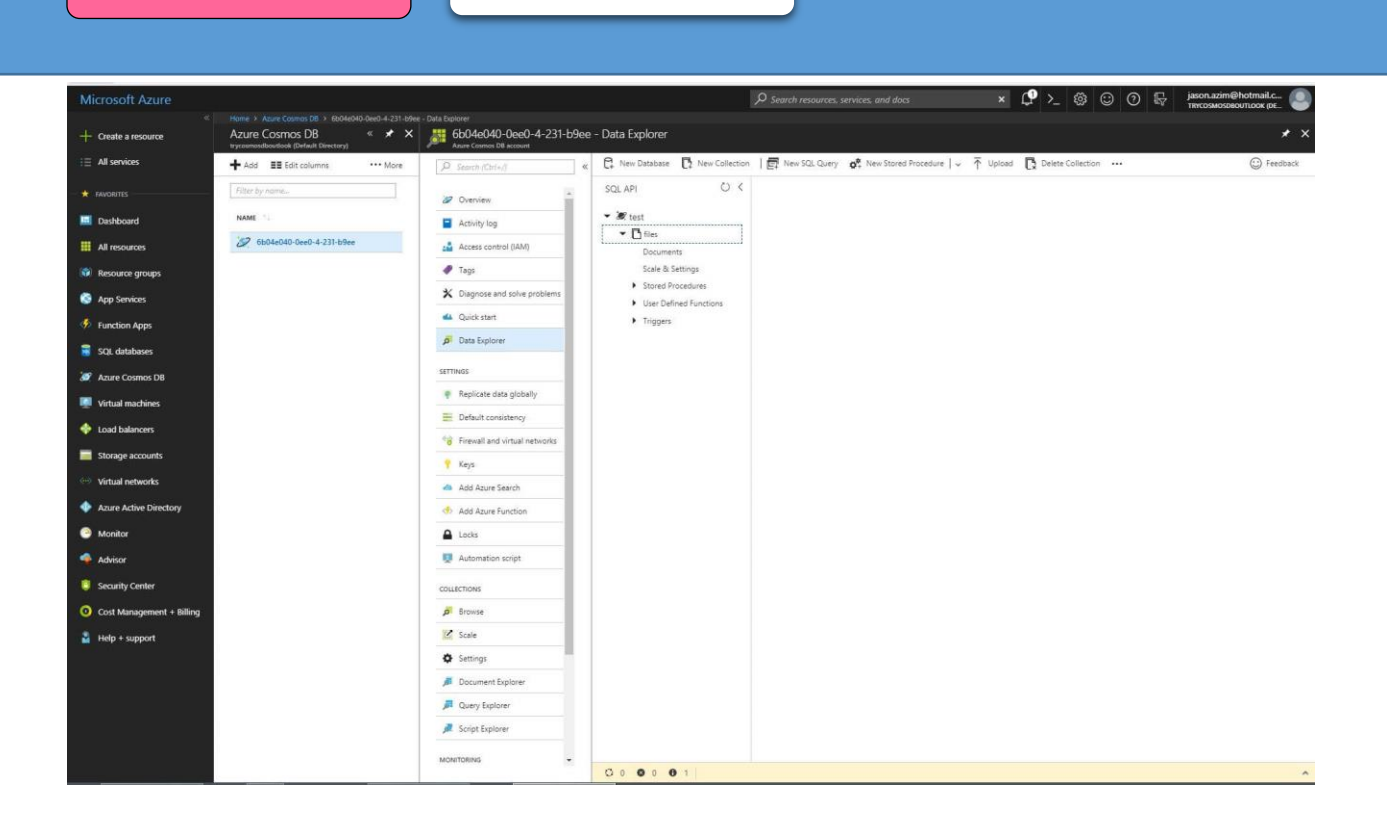

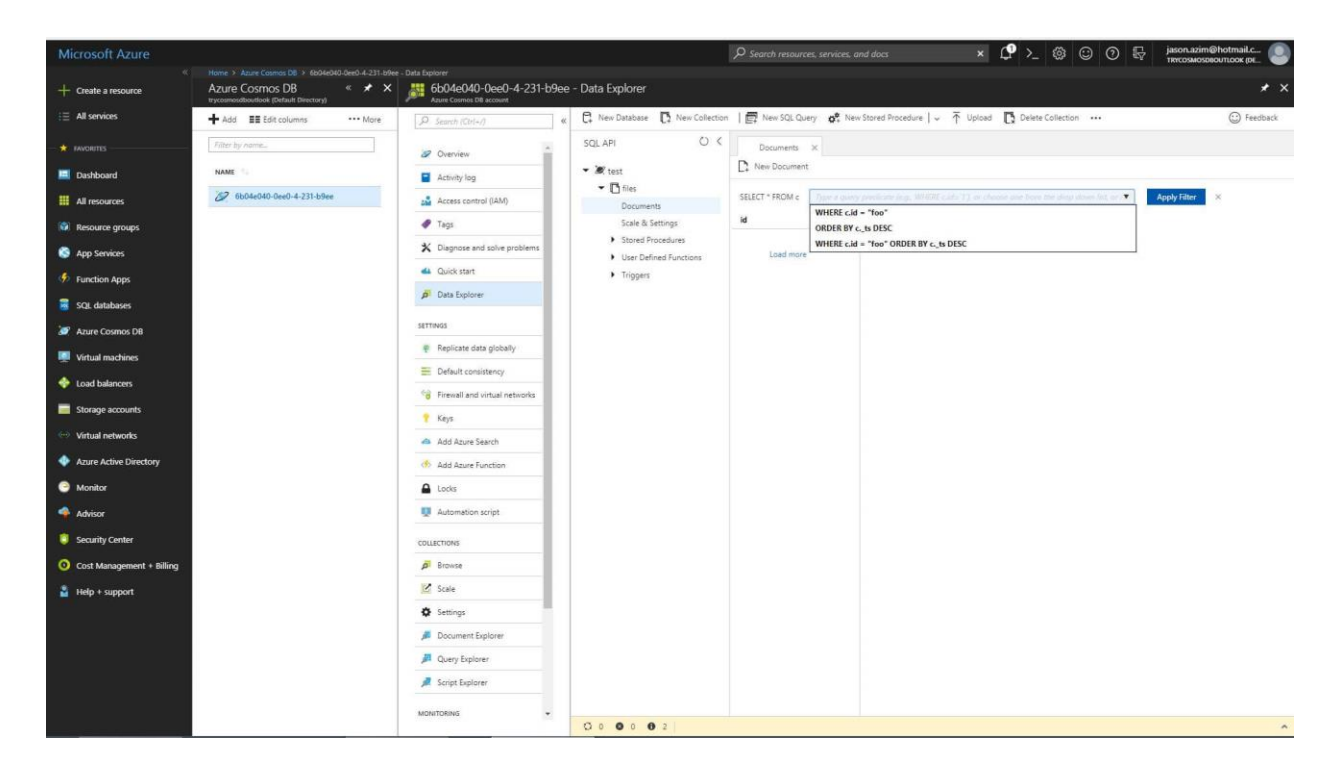

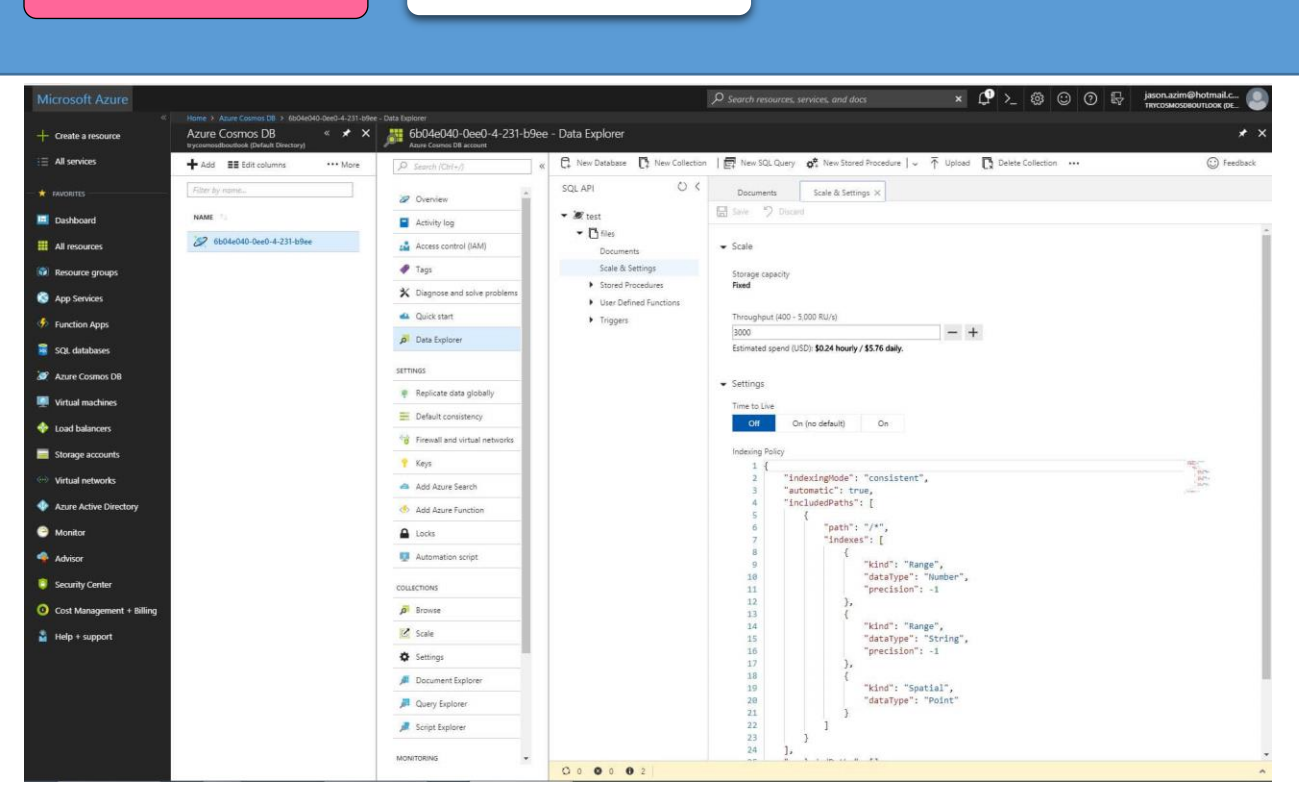

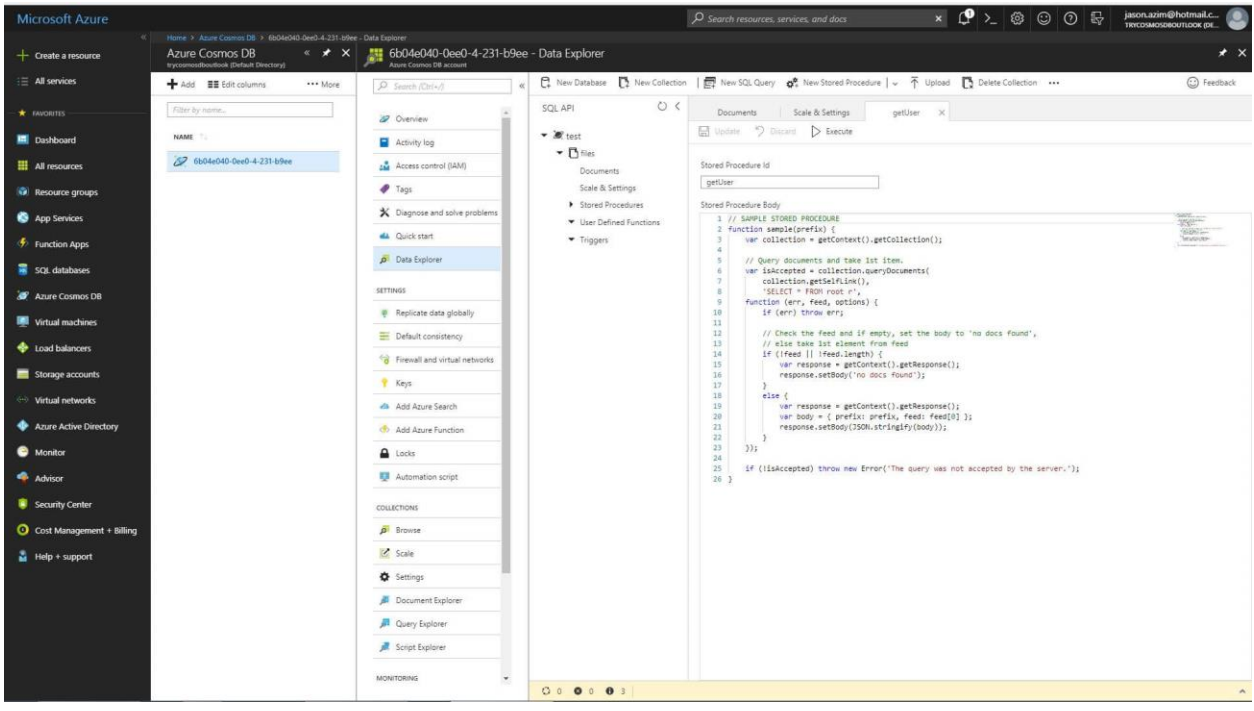

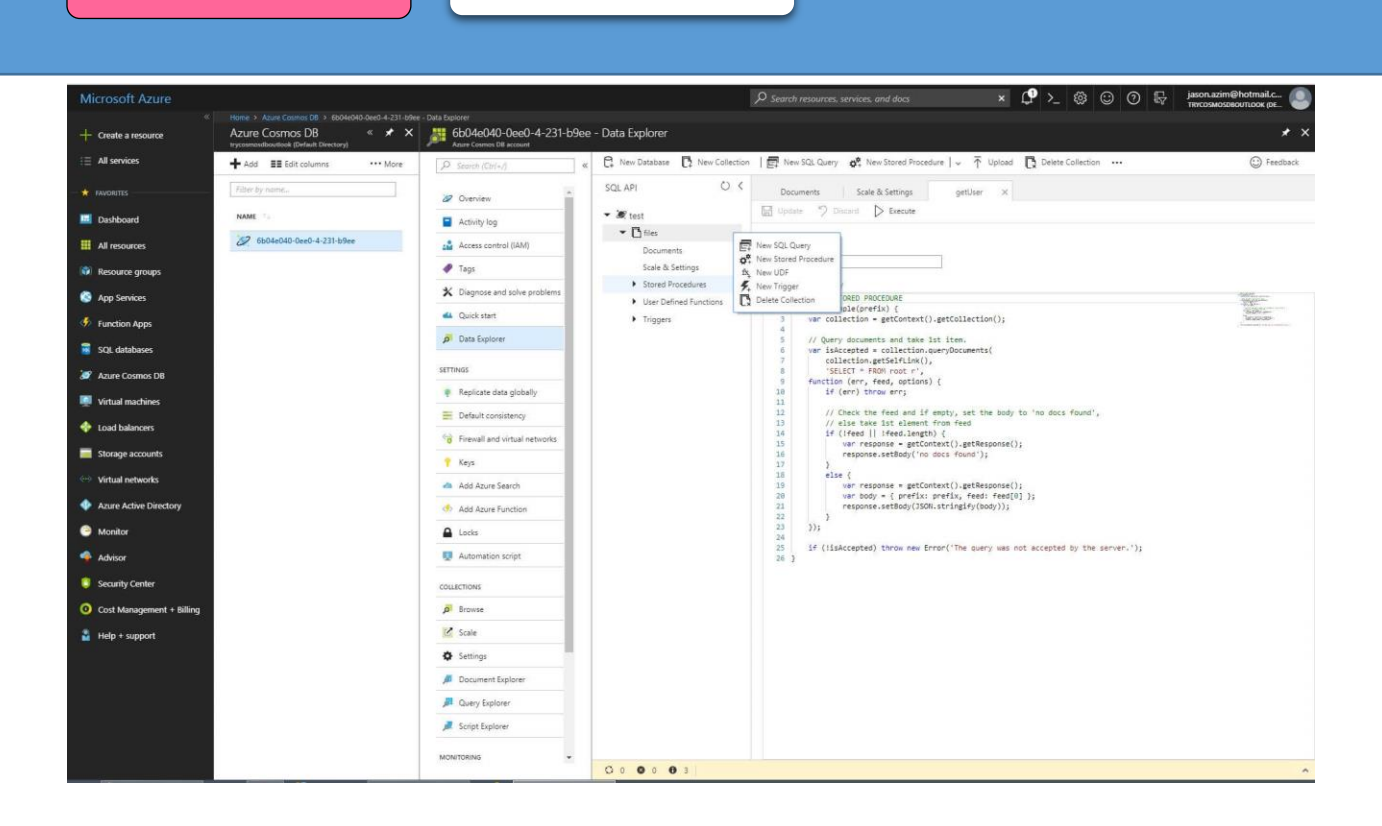

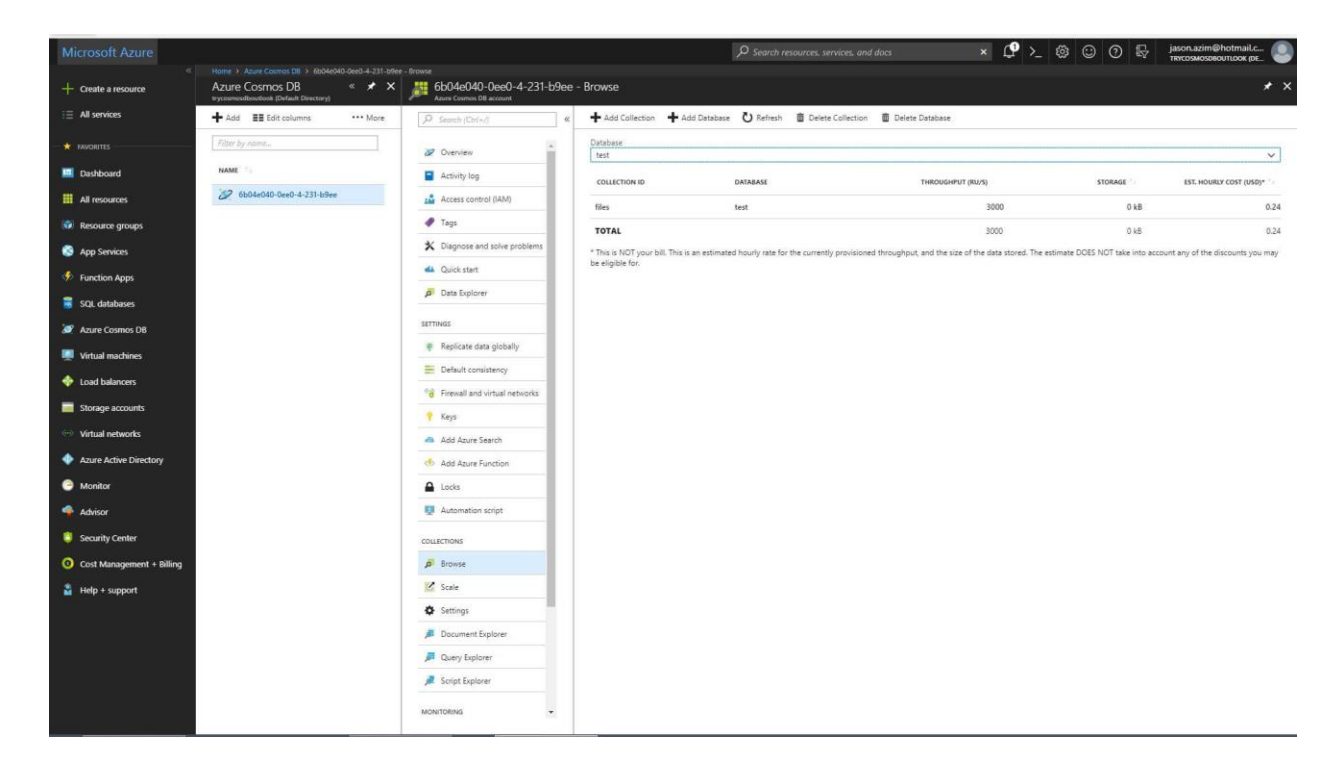

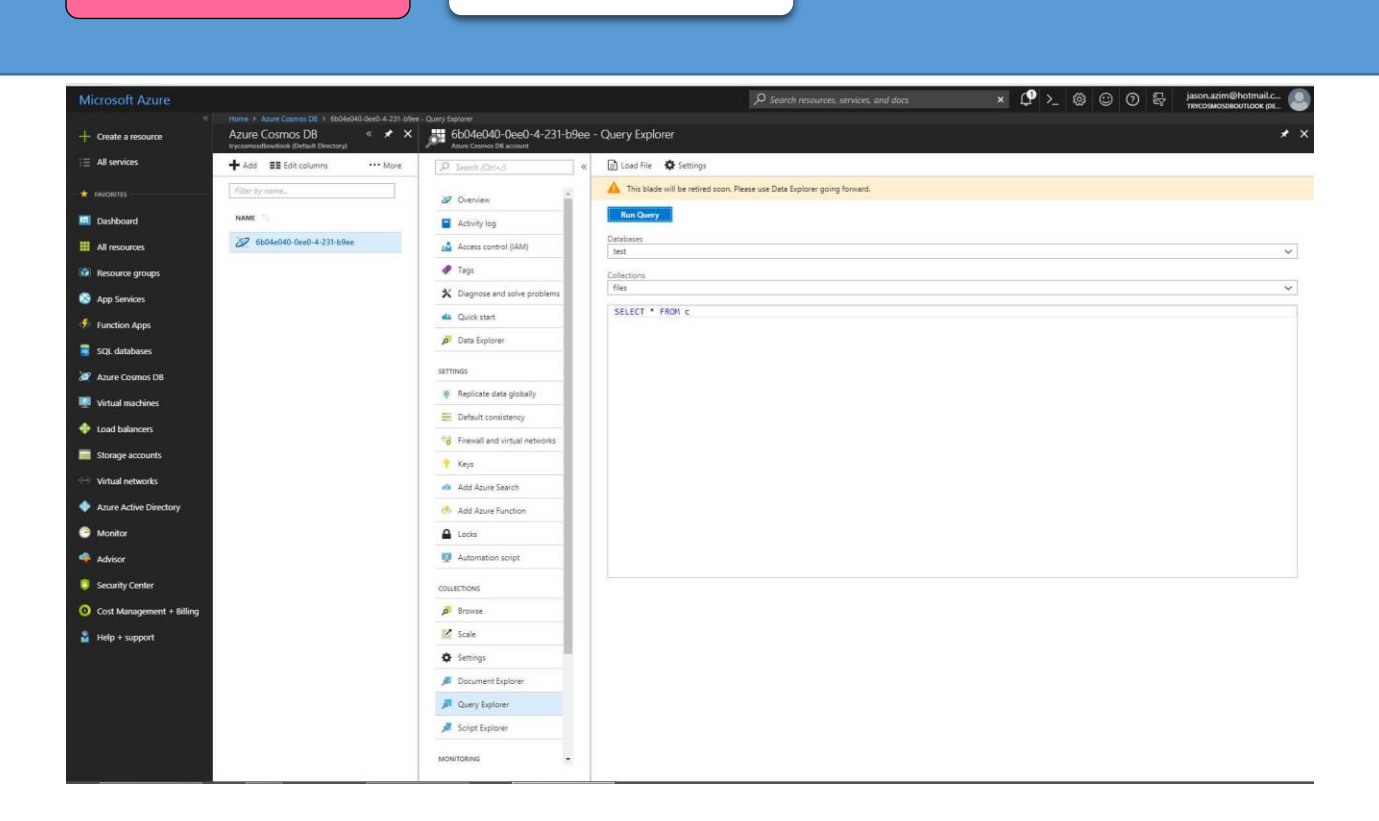

#### <span id="page-10-0"></span>Appendix :

Microservices

<http://www.wwwlicious.com/2016/05/11/servicestack-microservices-discovery-routing-3/>

<http://get.apigee.com/> <https://apigee.com/api-management/> <https://pivotal.io/platform>

Steeltoe for .NET Microservices <http://steeltoe.io/>

Pivotal Microservices <https://pivotal.io/microservices>

Azure Microservices <https://github.com/dotnet-architecture/eShopOnContainers>

<https://servicestack.net/>

Service Stack Visual Studio Template <https://github.com/ServiceStack/ServiceStackVS>

Service Stack Visual Studio Gallery <https://marketplace.visualstudio.com/items?itemName=Mythz.ServiceStackVS>

ServiceStack with RabbitMQ <https://github.com/ServiceStackApps/EmailContacts>